## **DEPARTAMENTO DE INGLÉS**

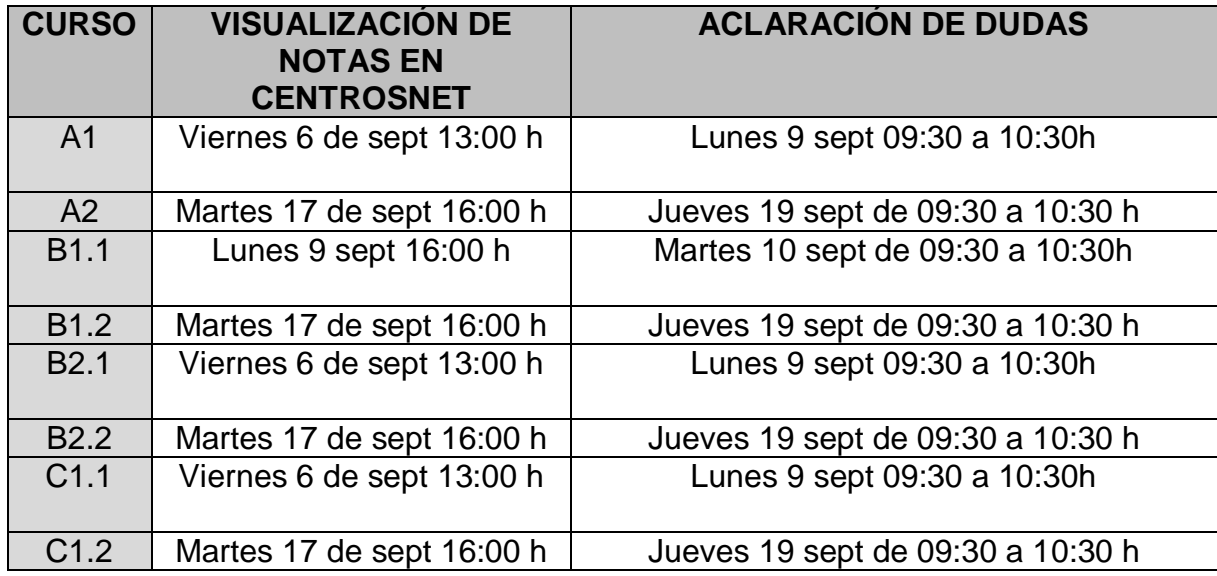

## **DEPARTAMENTO DE FRANCÉS**

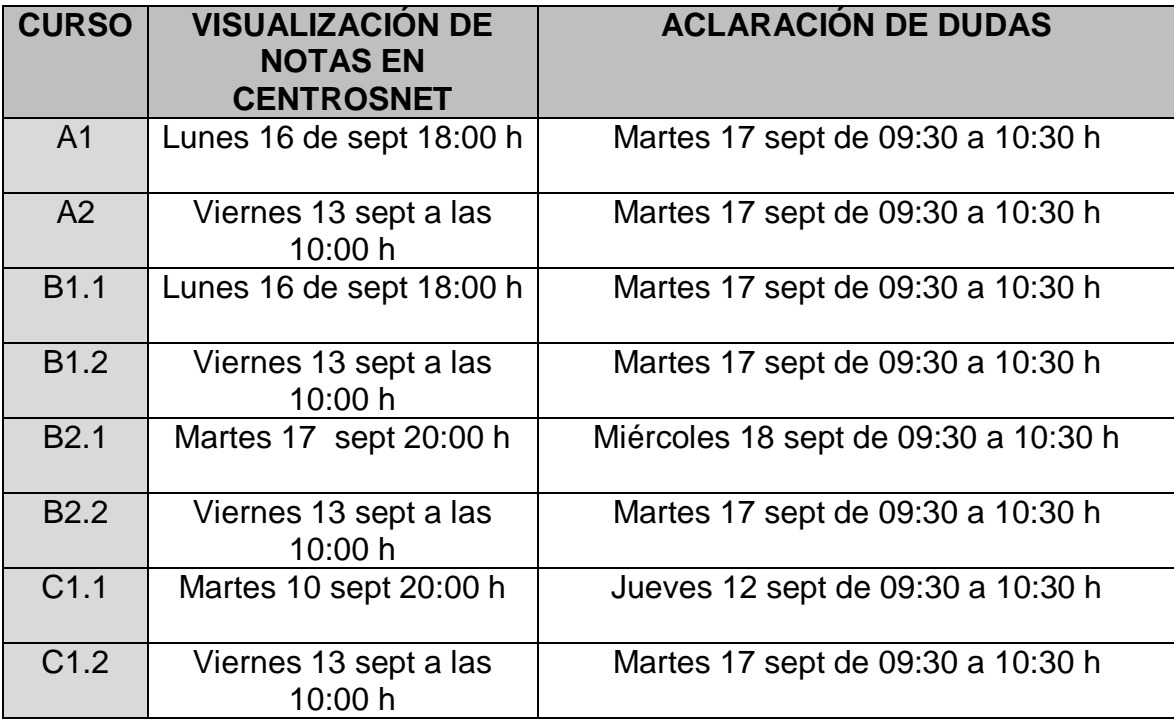

**DEPARTAMENTO DE ESPAÑOL**

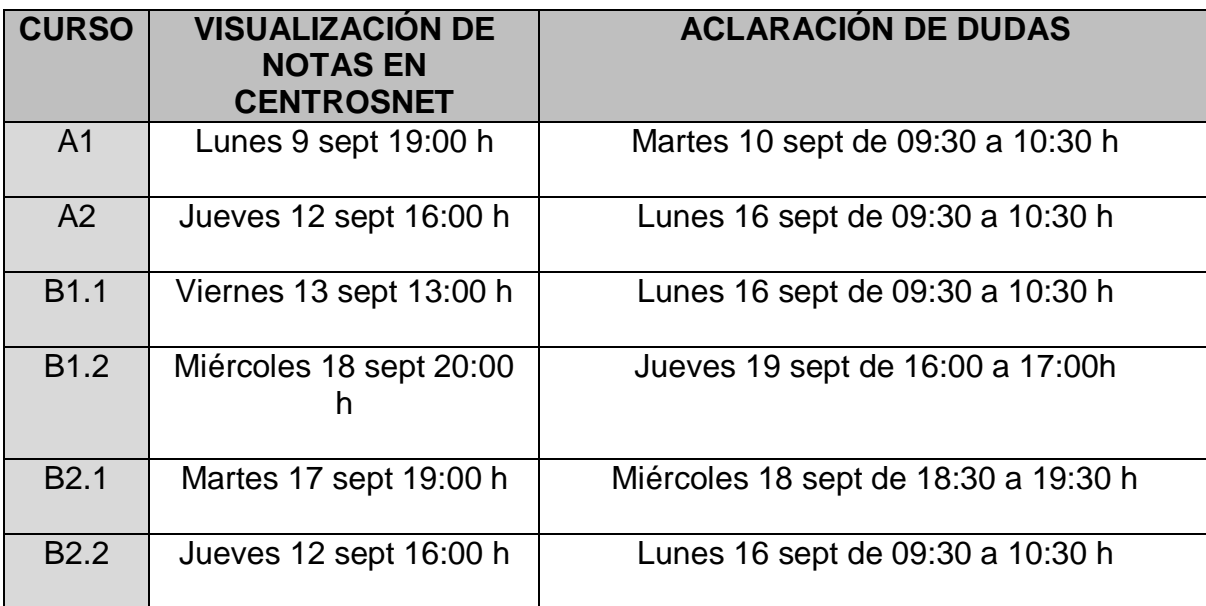

## **DEPARTAMENTO DE ÁRABE**

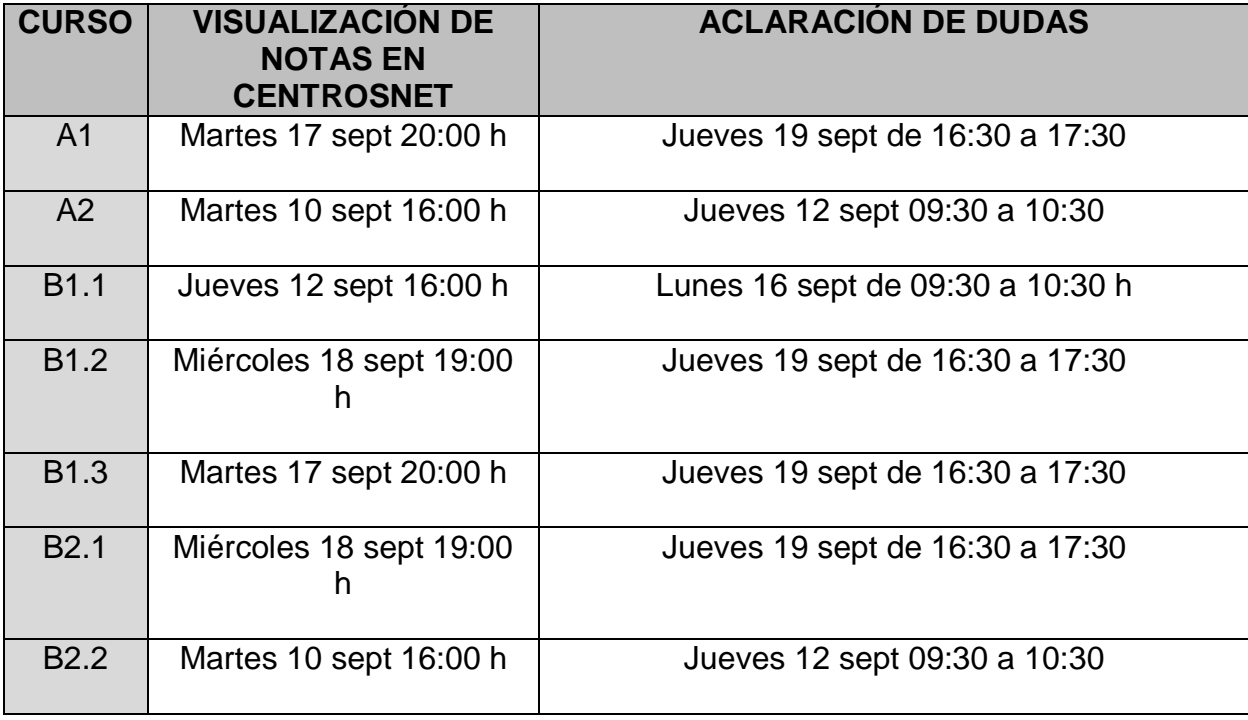

## **DEPARTAMENTO DE ALEMÁN**

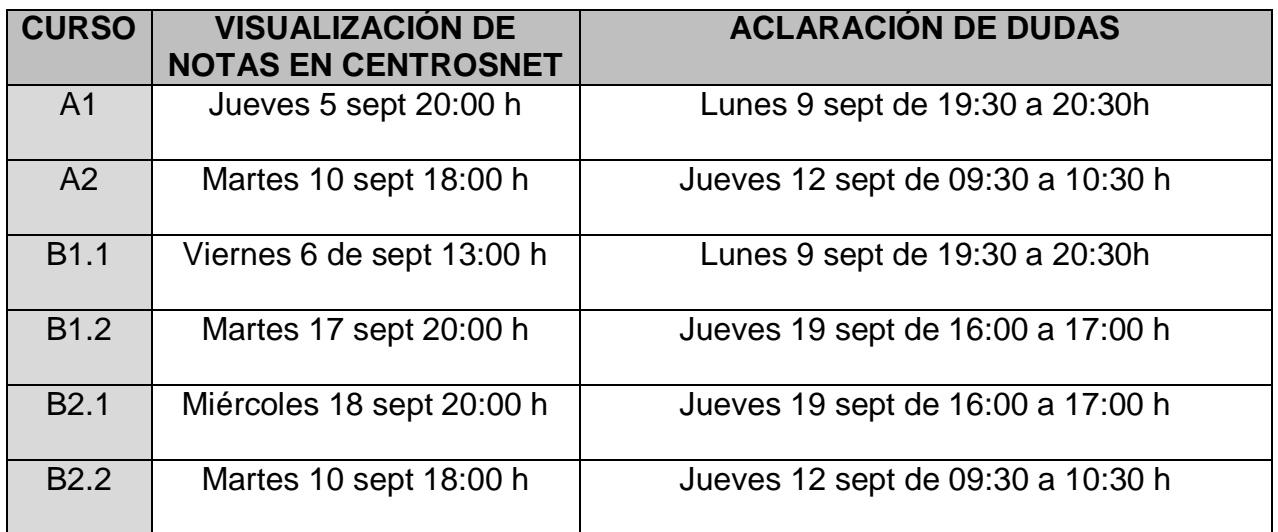